## SAP ABAP table EAMS T418 {Generated Table for View}

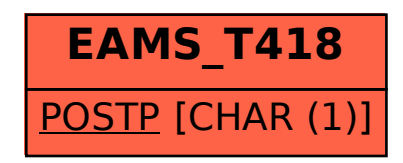